**COMMUNICATION DIGITALE : SITE INTERNET**

## **OBJECTIFS :**

- Créer son premier site internet vitrine sur la plateforme gratuite Wordpress.com
- Savoir ajouter et mettre à jour le contenu
- Savoir personnaliser son site internet (dans les limites du thème choisi)

### **PUBLIC VISÉ :**

Tout public.

#### **PRÉREQUIS :**

■ Aucun.

## **MÉTHODES MOBILISÉES :**

- Une animation interactive
- Alternance d'apports théorique et pratiques
- Des ateliers créatifs pour construire son site internet
- Vidéo projection

## **MODALITÉ D'ÉVALUATION :**

### **Des acquis :**

- Evaluation des acquis en fin de formation
- Attestation de fin de formation mentionnant l'atteinte des objectifs de la formation
- Mises en situation

### **Mesure de satisfaction des stagiaires**

## **MODALITÉS D'ACCÈS :**

- Présentiel : locaux HSF équipés à disposition
- Nous consulter pour toute question relative à l'accessibilité de nos formations aux personnes en situation de handicap

## **DÉLAIS D'ACCÈS À NOS FORMATIONS :**

Réponse à vos demandes sous 72h et entrée en formation possible sous 90 jours maximum.

# **PROGRAMME**

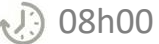

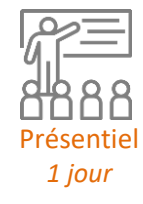

## **RÉFLÉCHIR AU CONTENU DE SON SITE INTERNET**

- Découvrir le fonctionnement d'un site internet
- Connaître le lexique lié au site internet
- Comment se structure un site
- Préparer ses contenus textes, images et vidéo

## **DÉCOUVRIR ET COMPRENDRE L'INTERFACE DE WORDPRESS**

- Qu'est-ce que Wordpress
- Découverte de l'interface
- Créer son compte gratuit sur Wordpress.com
- Choisir son thème

# **CRÉER SES PREMIÈRES PAGES ET AJOUTER SON CONTENU DANS WORDPRESS**

- Ajouter son logo sur son site
- Créer les pages principales du site (page d'accueil, services proposés, contact)
- Ajouter des textes, images, vidéo dans ses pages
- Créer son menu et ordonner les rubriques
- Ajouter un formulaire de contact
- Faire le lien avec ses réseaux sociaux

## **METTRE EN LIGNE SON SITE ET MODIFIER SON CONTENU**

- Le nom de domaine
- Mettre en ligne son site internet
- Modifier les éléments publiés
- Consulter le trafic de son site internet (statistiques)

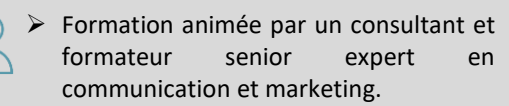

Intra entreprise : nous consulter.

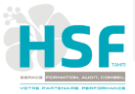